# **Diffusion Profile Realignment**

*Release v0.2.1*

**Samuel St-Jean**

**Jun 01, 2023**

# **CONTENTS**

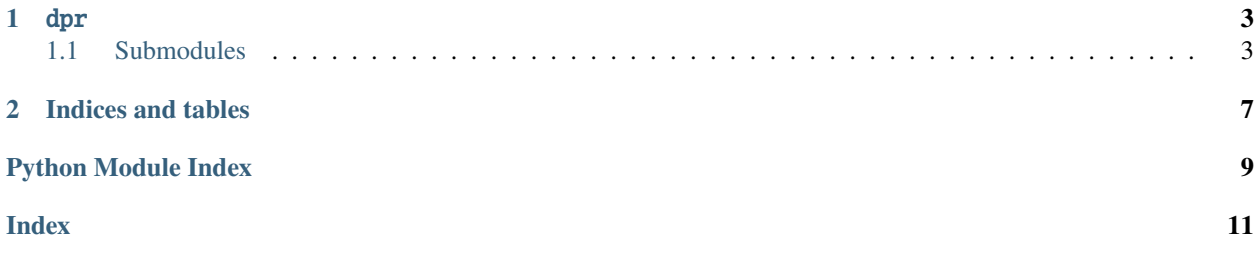

This is the documentation detailing the internal of 'Reducing variability in along-tract analysis with diffusion profile realignment', which is available at [https://github.com/samuelstjean/dpr.](https://github.com/samuelstjean/dpr)

It is most easily understood by looking at the code of each function since it contains comments about design choices and usage.

You can find the original paper and full details of the algorithm as presented in

```
Samuel St-Jean, Maxime Chamberland, Max A. Viergever, Alexander Leemans,
Reducing variability in along-tract analysis with diffusion profile realignment,
NeuroImage, Volume 199, 2019, Pages 663-679
```
Which you can grab an open access copy from [Neuroimage.](http://www.sciencedirect.com/science/article/pii/S1053811919305014)

The datasets are also available at [zenodo.](https://zenodo.org/record/3248894)

You can find below the documentation for each modules.

#### **CHAPTER**

## **ONE**

DPR

## <span id="page-6-7"></span><span id="page-6-1"></span><span id="page-6-0"></span>**1.1 Submodules**

#### <span id="page-6-6"></span>**1.1.1** dpr.register

#### **Module Contents**

#### **Functions**

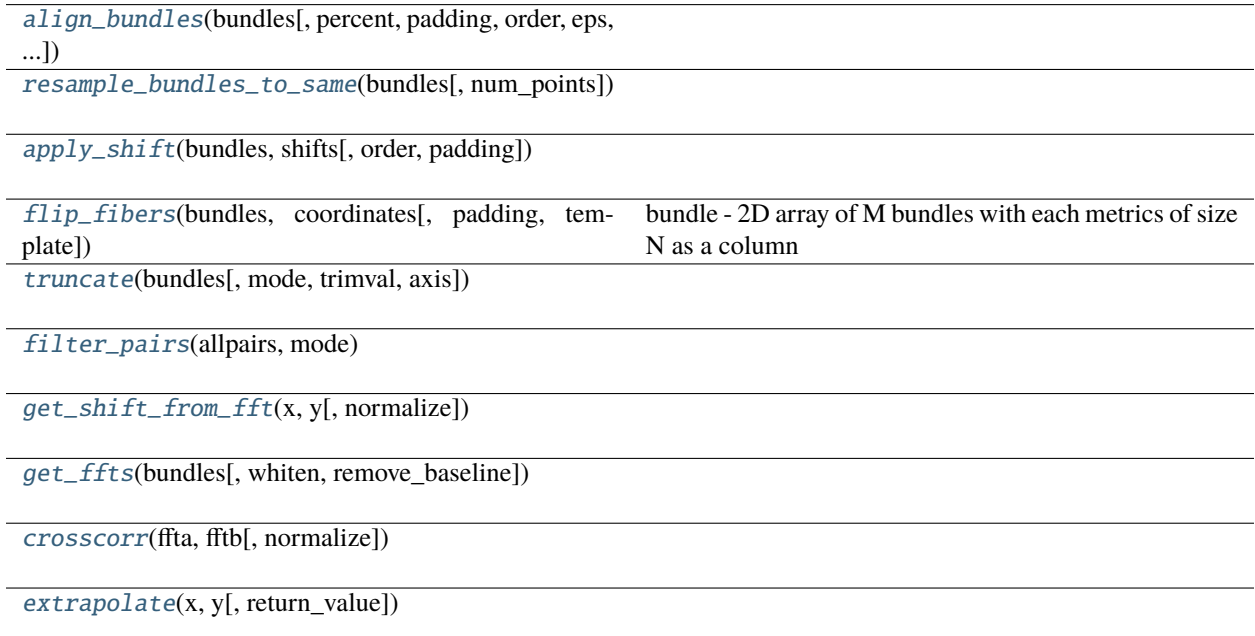

<span id="page-6-2"></span>dpr.register.align\_bundles(*bundles*, *percent=15*, *padding=0.0*, *order=1*, *eps=1e-05*, *mode='full\_template'*, *remove\_outliers=True*, *remove\_baseline=True*, *whiten=True*, *normalize=False*, *return\_shifts\_matrix=False*, *rematch\_outliers=True*)

<span id="page-6-3"></span>dpr.register.resample\_bundles\_to\_same(*bundles*, *num\_points=None*)

<span id="page-6-5"></span><span id="page-6-4"></span>dpr.register.apply\_shift(*bundles*, *shifts*, *order=1*, *padding=np.nan*)

<span id="page-7-13"></span>dpr.register.flip\_fibers(*bundles*, *coordinates*, *padding=np.nan*, *template=None*)

bundle - 2D array of M bundles with each metrics of size N as a column coordinates - list of points of size whatever x 3 template - Use this streamline to set the coordinate system.

If not set, we use the first one from coordinates.

<span id="page-7-0"></span>dpr.register.truncate(*bundles*, *mode='shortest'*, *trimval=np.nan*, *axis=0*)

<span id="page-7-1"></span>dpr.register.filter\_pairs(*allpairs*, *mode*)

<span id="page-7-2"></span>dpr.register.get\_shift\_from\_fft(*x*, *y*, *normalize=False*)

<span id="page-7-3"></span>dpr.register.get\_ffts(*bundles*, *whiten=True*, *remove\_baseline=True*)

<span id="page-7-4"></span>dpr.register.crosscorr(*ffta*, *fftb*, *normalize=False*)

<span id="page-7-5"></span>dpr.register.extrapolate(*x*, *y*, *return\_value=False*)

#### <span id="page-7-12"></span>**1.1.2** dpr.utils

#### **Module Contents**

#### **Functions**

[read\\_per\\_line](#page-7-6)(fname[, maxlines])

[strip\\_first\\_col](#page-7-7)(fname[, delimiter])

[strip\\_header](#page-7-8)(filename[, columns, delimiter])

[colorbar](#page-7-9)(mappable)

[draw\\_fancy\\_graph](#page-8-0)(pval, coords1, coords2, ...[, ...])

#### **Attributes**

<span id="page-7-6"></span>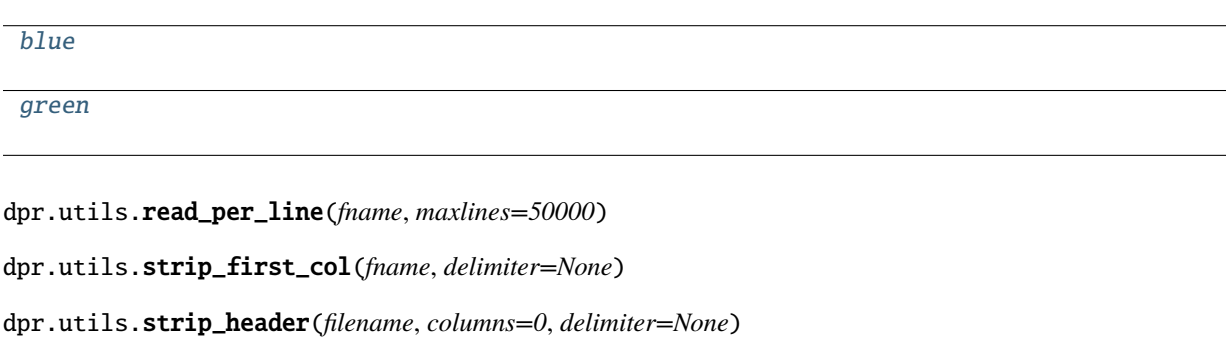

<span id="page-7-10"></span><span id="page-7-8"></span><span id="page-7-7"></span>dpr.utils.blue

<span id="page-7-11"></span><span id="page-7-9"></span>dpr.utils.green

<span id="page-8-1"></span>dpr.utils.colorbar(*mappable*)

<span id="page-8-0"></span>dpr.utils.draw\_fancy\_graph(*pval*, *coords1*, *coords2*, *truncated\_coords1*, *truncated\_coords2*, *average1*, *average2*, *coord1\_label='X'*, *coord2\_label='Y'*, *pval\_threshold=1.0*, *pval\_cmap=plt.cm.hot*, *mean\_fiber\_cmap=green*, *bundle\_cmap=blue*, *shadow\_cmap='gray'*, *title=None*, *draw\_colorbar=True*)

#### **CHAPTER**

**TWO**

# **INDICES AND TABLES**

- <span id="page-10-0"></span>• genindex
- modindex
- search

# **PYTHON MODULE INDEX**

### <span id="page-12-0"></span>d

dpr, [3](#page-6-0) dpr.register, [3](#page-6-6) dpr.utils, [4](#page-7-12)

## **INDEX**

# <span id="page-14-0"></span>A

align\_bundles() (*in module dpr.register*), [3](#page-6-7) apply\_shift() (*in module dpr.register*), [3](#page-6-7)

## B

blue (*in module dpr.utils*), [4](#page-7-13)

# C

colorbar() (*in module dpr.utils*), [4](#page-7-13) crosscorr() (*in module dpr.register*), [4](#page-7-13)

# D

dpr module, [3](#page-6-7) dpr.register module, [3](#page-6-7) dpr.utils module, [4](#page-7-13) draw\_fancy\_graph() (*in module dpr.utils*), [5](#page-8-1)

# E

extrapolate() (*in module dpr.register*), [4](#page-7-13)

# F

filter\_pairs() (*in module dpr.register*), [4](#page-7-13) flip\_fibers() (*in module dpr.register*), [3](#page-6-7)

# G

get\_ffts() (*in module dpr.register*), [4](#page-7-13) get\_shift\_from\_fft() (*in module dpr.register*), [4](#page-7-13) green (*in module dpr.utils*), [4](#page-7-13)

## M

module dpr, [3](#page-6-7) dpr.register, [3](#page-6-7) dpr.utils, [4](#page-7-13)

## R

read\_per\_line() (*in module dpr.utils*), [4](#page-7-13)

resample\_bundles\_to\_same() (*in module dpr.register*), [3](#page-6-7)

## S

strip\_first\_col() (*in module dpr.utils*), [4](#page-7-13) strip\_header() (*in module dpr.utils*), [4](#page-7-13)

# T

truncate() (*in module dpr.register*), [4](#page-7-13)